# МИНИСТЕРСТВО ОБРАЗОВАНИЯ И НАУКИ РОССИЙСКОЙ ФЕДЕРАЦИИ Федеральное государственное бюджетное образовательное учреждение высшего образования «Оренбургский государственный университет» Бузулукский колледж промышленности и транспорта

Предметно – цикловая комиссия общеобразовательных и общепрофессиональных дисциплин

*Ю.Н.Павлова*

# ОП.05 ЭКОНОМИКА ОРГАНИЗАЦИИ

методические указания для обучающихся по выполнению курсовой работы учебной дисциплины

Бузулук 2016

Методические указания предназначены для обучающихся по специальности 11.02.02 Техническое обслуживание и ремонт радиоэлектронной техники (по отраслям)

Методические указания являются приложением к рабочей программе по дисциплине ОП.05 «Экономика организации».

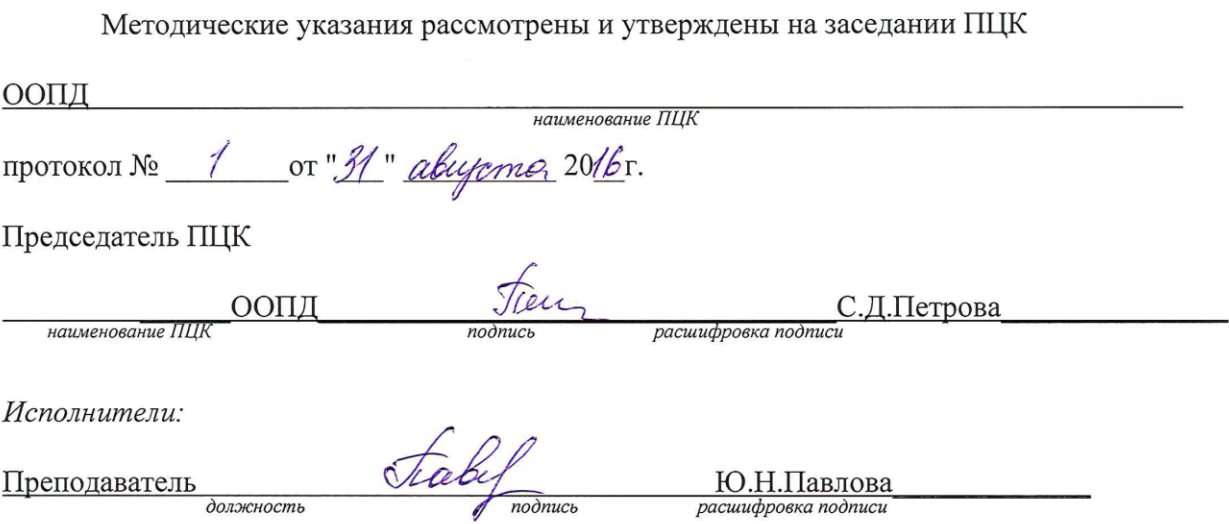

# **СОДЕРЖАНИЕ**

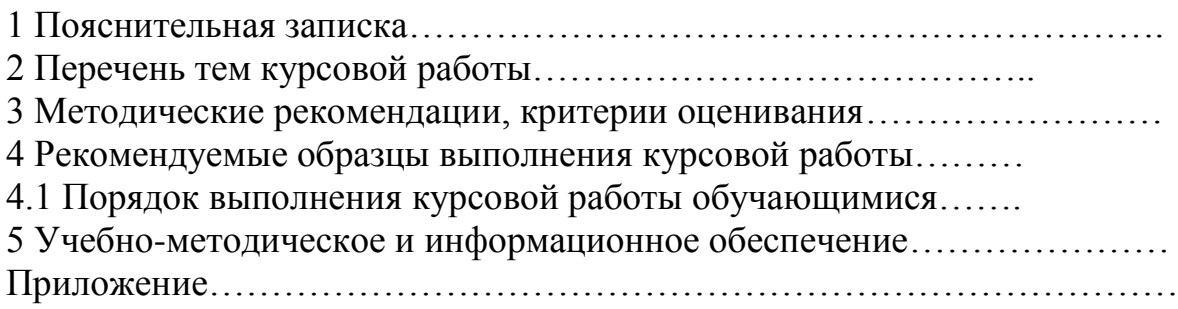

# **Темы для курсовой работы**

Группа №  $\_\_$ 

Специализация: \_\_\_\_ТО и ремонт радиоэлектронной техники

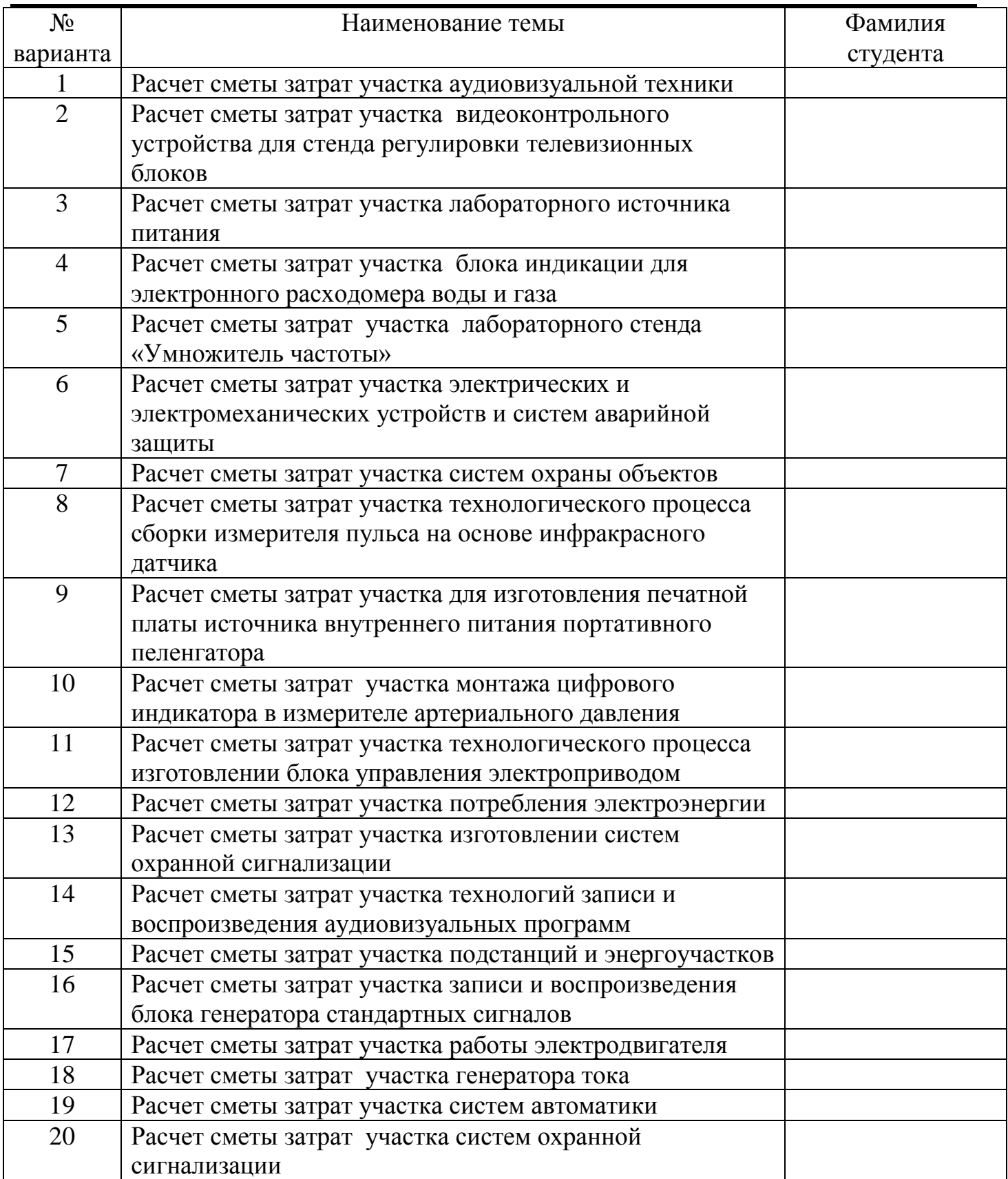

Преподаватель: \_\_\_\_\_\_\_\_\_\_\_\_\_\_\_\_\_\_\_\_\_\_\_\_\_\_\_\_\_\_\_\_\_\_\_\_\_\_\_\_\_\_\_\_\_\_\_\_\_\_\_\_\_\_\_\_\_

# **1 Общие положения**

Курсовая работа является одной из форм подготовки студента к написанию дипломной работы. Она приучает студента к научно-исследовательской работе и способствует приобретению опыта и навыков ведения ее.

Курсовая работа выполняется студентами с целью закрепления, систематизации и углубления теоретических знаний, выработки умения применять их при решении конкретных практических задач по организации и планированию работы автотранспортных предприятий и их структурных подразделений.

В процессе выполнения курсовой работы студенты должны:

- освоить наиболее распространенные научные методы организации и планирования работы производственных подразделений;

- рассчитывать основные технико-экономические показатели деятельности участка, цеха;

- оценивать эффективность производственной деятельности;

- рассчитывать нормативы материальных затрат (нормы расхода запасных частей, материалов, энергии);

- приобрести навыки самостоятельного решения вопросов, связанных с выявлением и использованием резервов повышения эффективности и качества подразделений;

- научиться пользоваться нормативной и справочной литературой.

Все предложения проекта должны быть экономическим обоснованными результатами самостоятельной творческой работы студентов и приводить к повышению производительности труда, более эффективному использованию подвижного состава и оборудования при одновременном улучшении качества выполняемых работ и снижении их себестоимости.

# **2 Требования, предъявляемые к курсовой работе**

Содержание и оформление расчетно-пояснительной записки курсовой работы (РПЗ)

Объем РПЗ КР не должен превышать 30 листов машинописного текста

РПЗ должна содержать следующие материалы и их последовательность изложения

1 Титульный лист;

2 Задание на курсовую работу;

3 Аннотация с угловым штампом для основной надписи;

4 Содержание с угловым штампом для основной надписи;

5 Введение;

6 Основная часть (расчет сметы затрат участка);

7 Технико-экономические показатели участка;

8 Заключение;

9 Список использованных источников;

10 Приложение планировки и перечень оборудования участка, табель учета рабочего времени.

*На титульном листе указывают классификационный код. Бланк задания следует помещать после титульного листа.*

Задание должно содержать исходные данные, объем и срок выполнения курсового проекта (работы) с подписями руководителя и исполнителя.

# **Аннотация является третьим листом курсового проекта (работы). ТЕКСТ**

Текст выполняется на листах формата А4 (210х297 мм) по ГОСТ 2.301.

Текст выполняют одним из следующих способов:

– с применением печатающих устройств вывода ЭВМ (ГОСТ 2.004);

– рукописным способом;

– машинописным способом.

При выполнении текста рукописным способом для *технических специальностей* используется чертежный шрифт по ГОСТ 2.304 с высотой букв не менее 2,5 мм, а цифр – 5 мм

Написание цифр и букв необходимо выполнять чернилами черного цвета или тушью.

На компьютере текст должен быть оформлен в текстовом редакторе Microsoft Word.

# **Шрифт**

Тип шрифта: Times New Roman Cyr.

Шрифт основного текста – обычный, размер 14 пт.

Шрифт заголовков разделов, структурных элементов «Аннотация», «Содержание», «Введение», «Заключение», «Список использованных источников», «Приложение» – полужирный, размер 16 пт.

Шрифт заголовков подразделов – полужирный, размер 14 пт.

Межсимвольный интервал – обычный.

Межстрочный интервал – одинарный, допускается полуторный.

Выравнивание текста по ширине.

Размеры шрифта для формул:

- обычный 14 пт;
- крупный индекс 10 пт;
- мелкий индекс 8 пт;
- крупный символ 20 пт;

– мелкий символ – 14 пт.

Абзацный отступ должен быть одинаковым по всему тексту и равен от 15 до 17 мм (5 знаков).

Расстояние от верхней или нижней строки текста пояснительной записки до верхней или нижней рамки листа должно быть не менее 10 мм. Расстояние от рамки до границы текста в начале и в конце строк должно быть не менее 3 мм

# **ОБЩИЕ ТРЕБОВАНИЯ К ИЗЛОЖЕНИЮ ТЕКСТА**

Текст должен быть логически последовательным, точным, необходимым и достаточным для раскрытия темы.

В тексте следует применять термины, определения, обозначения и сокращения, установленные действующими стандартами или общепринятые в научно-технической литературе.

В тексте не допускается применять:

– обороты разговорной речи, техницизмы и профессионализмы;

– для одного и того же понятия различные научно-технические термины,

близкие по смыслу (синонимы), а также иностранные слова и термины при наличии равнозначных слов и терминов в русском языке;

– произвольные словообразования.

**В тексте, за исключением формул, таблиц и рисунков, не допускается применять:**

**– математический знак «-» перед отрицательными значениями величин (следует писать слово «минус»);**

**– знак «Ø» для обозначения диаметра (следует писать слово «диаметр»);**

**– математические знаки величин без числовых значений, например, «>» (больше), «<» (меньше), «=» (равно), «≥» (больше или равно), «≤» (меньше или равно), «≠» (не равно), а также знаки «№» (номер) и «%» (процент).**

# **ДЕЛЕНИЕ ТЕКСТА**

Текст основной части следует делить на разделы.

Разделы могут делиться на подразделы и пункты. Пункты при необходимости могут делиться на подпункты.

Каждый раздел следует начинать с нового листа.

Разделы, подразделы, пункты и подпункты нумеруют арабскими цифрами.

Разделы должны иметь порядковую нумерацию в пределах всего текста основной части ВКР.

# *Пример – 1 Общие сведения о пресс-экструдерах*

# *2 Математическое описание процесса экструдирования*

Номер подраздела включает номера раздела и подраздела, разделенные точкой, а номер пункта – номера раздела, подраздела и пункта, разделенные точками.

# *Пример – 1.1 Возможности пресс-экструдера*

# *1.1.1 Производство кормопродуктов*

*1.1.2 Производство пищевых продуктов*

*1.2 Режимы работы пресс-экструдеров*

# *1.2.1 Режимы обработки растительных материалов*

# *1.2.2 Режимы обработки кормоотходов*

Номер подпункта включает номера раздела, подраздела, пункта и подпункта, разделенные точками.

# *Пример – 1.1.1.1 Экструдер применяется при получении гранулированных кормов …*

После номера раздела, подраздела, пункта точку не ставят, а отделяют от текста пробелом.

# **ЗАГОЛОВКИ**

Заголовок раздела (подраздела или пункта) печатают, отделяя от номера пробелом, начиная с прописной буквы, не приводя точку в конце и не подчеркивая. При этом номер раздела (подраздела или пункта) печатают после абзацного отступа.

При оформлении заголовков следует соблюдать следующие требования к их размещению

– расстояние между заголовком и текстом при оформлении в текстовом редакторе Microsoft Word – удвоенному межстрочному расстоянию;

– расстояние между заголовками раздела и подраздела при оформлении в текстовом редакторе Microsoft Word – одному межстрочному расстоянию;

− расстояние между последней строкой текста и последующим заголовком текста, в текстовом редакторе Microsoft Word − удвоенному межстрочному расстоянию.

# **ТАБЛИЦЫ**

Таблицы применяют для лучшей наглядности и удобства сравнения числовых значений показателей (параметров, размеров и т.п.).

Табличную форму целесообразно применять, если различные показатели могут быть сгруппированы по какому-либо общему признаку (например, физико-химические показатели), а каждый из показателей может иметь два (или более) значения.

Слева над таблицей размещают слово «Таблица». После него приводят номер таблицы в соответствии с 8.5.3. При этом точку после номера таблицы не ставят.

При необходимости краткого пояснения и/или уточнения содержания таблицы приводят ее наименование, которое записывают с прописной буквы над таблицей после ее номера, отделяя от него тире. При этом точку после наименования таблицы не ставят.

Таблицы нумеруются арабскими цифрами сквозной нумерацией в пределах всего текста основной части, за исключением таблиц приложений.

Таблицы каждого приложения нумеруют арабскими цифрами отдельной нумерацией, добавляя перед каждым номером обозначение данного приложения и разделяя их точкой.

Таблицу, в зависимости от ее размера, помещают под текстом, в котором впервые дана на нее ссылка, или на следующей странице.

При делении таблицы на части слово «Таблица», ее номер и наименование помещают только над первой частью таблицы, а над другими частями приводят словосочетание «Продолжение таблицы» с указанием номера таблицы.

## **ФОРМУЛЫ**

Формулы, за исключением помещаемых в приложениях, таблицах и поясняющих данных к графическому материалу, нумеруют сквозной нумерацией арабскими цифрами. При этом номер формулы записывают в круглых скобках на одном уровне с ней справа от формулы. Если в тексте приведена одна формула, ее обозначают (1).

Формулы выделяют из текста в отдельную строку. Выше и ниже каждой формулы должно быть оставлено не менее одной свободной строки.

В формулах в качестве символов следует применять обозначения, установленные соответствующими государственными стандартами.

Пояснения символов и числовых коэффициентов, входящих в формулу (если соответствующие пояснения не приведены ранее в тексте), приводят непосредственно под формулой.

Пояснения каждого символа приводят с новой строки в той последовательности, в которой эти символы приведены в формуле. Первую строку пояснения начинают со слова «где».

# *Пример – Плотность каждого образца ρ, кг/м³, вычисляют по формуле*,

$$
A=m+V \tag{1}
$$

где m – масса образца, кг;  $V - o6$ ъем образца, м<sup>3</sup>.

> 8.7.8 При ссылке в тексте на формулы их порядковые номера приводят в скобках. *Пример – …по формуле (1).*

# **СОКРАЩЕНИЯ**

В тексте могут быть установлены сокращения, применяемые только в данной работе. При этом полное название следует приводить при его первом упоминании в тексте ВКР, а после полного названия в скобках – сокращенное название или аббревиатуру. При последующем упоминании используют сокращенное название или аббревиатуру.

# *Примеры*

*1 Настоящий стандарт распространяется на малокалиберные однозарядные пистолеты (далее − пистолеты).*

# **МИНИСТЕРСТВО ОБРАЗОВАНИЯ И НАУКИ РОССИЙСКОЙ ФЕДЕРАЦИИ**

Федеральное государственное бюджетное образовательное учреждение высшего образования «Оренбургский государственный университет»

Бузулукский колледж промышленности и транспорта

# **КУРСОВАЯ РАБОТА**

по дисциплине «Экономика организации»

на тему: «Расчет сметы затрат на ремонт радиоэлектронной техники»

БКПТ ОГУ 11.02.02 Техническое обслуживание и ремонт радиоэлектронной техники

> Выполнил Студент группы 38 \_\_\_\_\_\_\_\_\_\_\_\_\_\_Рожнов А.А. « $\sim$  2016 г

Руководитель \_\_\_\_\_\_\_\_\_\_\_\_\_\_Павлова Ю.Н. « $\rightarrow$  2016 г

МИНИСТЕРСТВО ОБРАЗОВАНИЯ И НАУКИ РОССИЙСКОЙ ФЕДЕРАЦИИ

Федеральное государственное бюджетное образовательное учреждение высшего образования «Оренбургский государственный университет»

Бузулукский колледж промышленности и транспорта

# ЗАДАНИЕ

На курсовую работу по дисциплине «Экономика организации» на тему: «Расчет сметы затрат на ремонт радиоэлектронной техники»

Студенту Рожнов А.А. Группа 38

Исходные данные:

1 Марка и количество автомобилей МАЗ-677-28 шт.; ПАЗ-672-25 шт.; Альтерна – 12 шт 2 Наименование участка «Газпром» 3 Режим работы 365 дней 4 Трудоемкость работ 16854 чел-час 5 Площадь участка 185 кв.м 6 Перечень оборудования и планировка участка согласно приложений Гидроустановка, компрессор воздушный, насосные установки, подъемник домкрат, фонтанная арматура, шланг 7 Коэффициент выпуска автомобилей на линию МАЗ-677-0,9; ПАЗ-672-0,83; Альтерна-0,97 8 Время в наряде 7 часов 9 Среднесуточный пробег МАЗ-677-155км.; ПАЗ-672-190 км.; Альтерна-175 км

Дата выдачи задания « и там по по 2016г.

Задание получил «  $\rightarrow$  2016г. (подпись)

Руководитель Павлова Ю.Н.

# **Аннотация**

Краткое содержание курсовой работы, производимых расчетов, основных показателей. (1 лист, с большим штампом)

# **Содержание**

Выполняется с угловым штампом для основной надписи. Необходимо включить все основные разделы и подразделы курсовой работы. (1-2 листа, с большим штампом)

# **Введение**

Вам необходимо затронуть проблему развития данной отрасли в стране и в мире, касаемо экономической характеристики, производственных показателей и дальнейшего развития. (2 листа, с маленьким штампом)

# **Основная часть**

# **1 Характеристика производственного подразделения** (2 листа, с маленьким штампом)

В этом пункте необходимо указать тип предприятия, подразделением которого является объект проектирования; списочный подвижной состав в целом по предприятию и по маркам автомобилей.

Характеристика подразделения включает в себя: название производственного комплекса, в состав которого оно входит; назначение подразделения; основные выполняемые работы, годовой их объем в чел-ч; занимаемая площадь, режим работы.

*(Методика расчета сметы затрат участка по техническому обслуживанию и ремонту. Смета затрат на производство определяет общую сумму расходов производственного подразделения и необходима для расчета себестоимости продукции этого подразделения. Смета составляется по экономическим элементам: заработная плата производственных рабочих, отчисления на социальные нужды, материалы, запасные части, различные виды топлива и энергии, прочие производственные расходы.)*

Необходимо составить схему участка (Приложение А), а так же перечень оборудования на предприятии (Приложение Б)

# В виде следующей таблицы

## Таблица 1.1 – Перечень оборудования на предприятии

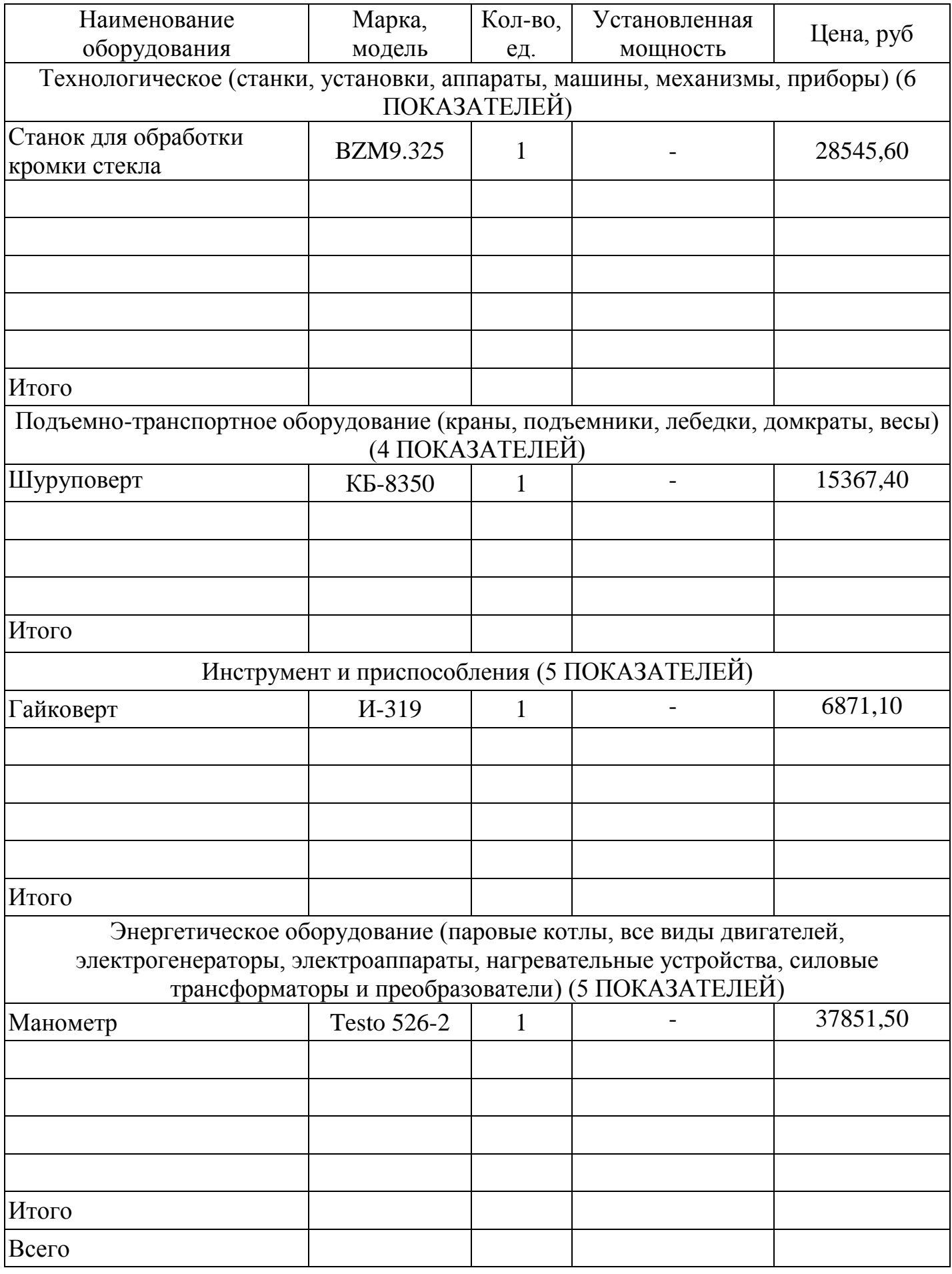

#### **2 Расчет стоимости основных фондов**

#### **2.1 Расчет стоимости зданий**

Стоимость части здания, приходящейся на участок, определяется по формуле:

$$
C_{3A} = V_{3A} * C_{\kappa y \delta M}, \, py \delta, \tag{1}
$$

где  $V_{3A}$  - объем здания, приходящийся на участок, м<sup>3</sup>;  $C_{\kappa\gamma\delta.M}$  – стоимость 1 м<sup>3</sup> здания, руб.,  $C_{\kappa\gamma\delta.M}$  = 1980 руб;

 $V_{37} = 1, l * S_{BH} * h,$  (2) где h – высота здания участка, м  $S<sub>BH</sub>$  - внутренняя площадь участка, м<sup>2</sup>; 1,1 - коэффициент, учитывающий объем здания по наружному обмеру;

*Площадь участка, высота участка берется студентом самостоятельно из выбранного участка.*

 $V_{3\pi} = 1.1*330.12*4.8 = 1743.03 \text{ m}^3$  $C_{3I}$  = 1743,03 \* 1980 = 3451199,4 руб.

#### **2.2 Расчет стоимости подсобно-вспомогательных помещений**

Стоимость подсобно-вспомогательных помещений берется в размере 8% от стоимости здания

 $C_{\text{n.m.}} = C$  бал. Здн \* 8/100

 $C_{\text{BBC}}$  = 3451199,4  $*$  0,08 = 276095,952 руб Стоимость здания с подсобно вспомогательным помещением составит:

 $C_{31}$  = 3451199, + 276095,952 = 3388450,32 руб.

В нашем случае проектом предусматривается некоторая реконструкция существующих помещений (возведение стен или перегородок, заделка или сооружение оконных проемов, прокладка новых коммуникаций и пр.) необходимо определить объем соответствующих работ и составить смету строительных работ по следующей форме: **(проведение реконструкции обязательно)**

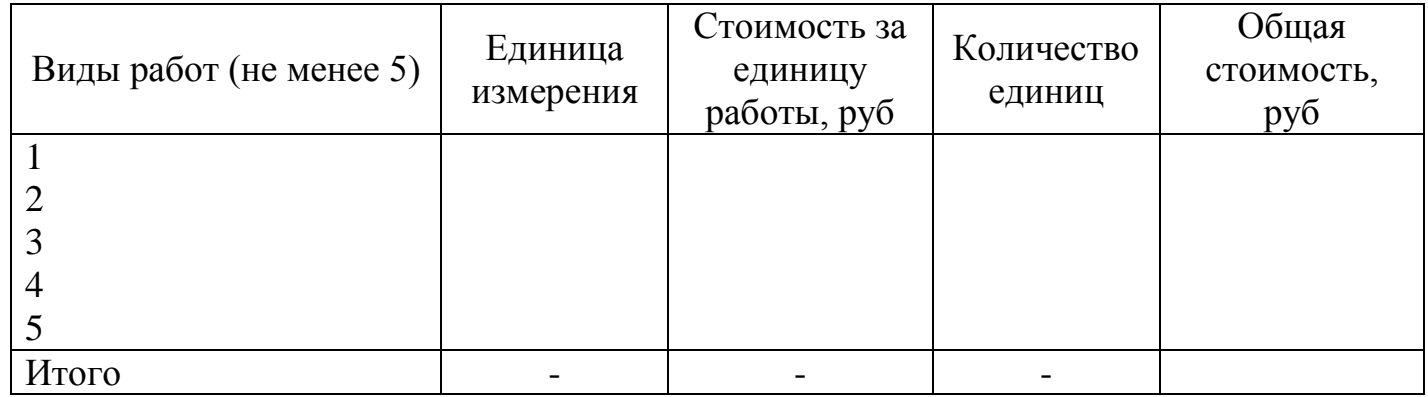

 $C_{3a} = 3388450,32 \text{ py6} + \text{pekонctry}\times \text{LUM} = 996.$ 

# **2.3 Расчет стоимости машин и оборудования**

Балансовая стоимость машин и оборудования определяется по формуле:

 $C_{6a\pi} = L_{1} * (1 + K_{1-3} + K_{4} + K_{M}) * n_{1}$  $(3)$ 

где Ц <sup>i</sup> - цена единицы i-го вида оборудования, руб.;

Кт-з - коэффициент, учитывающий транспортно-заготовительные расходы,  $K_{\tau_{-2}} = 0.07$ ;

 $K_{\phi}$  - коэффициент, учитывающий затраты на фундамент,  $K_{\phi}=0,1$ ;

 $K_M$  - коэффициент, учитывающий затраты на монтаж,  $K_M=0,1$ ;

n <sup>i</sup> - количество единиц i-го вида оборудования.

*Используя рисунок участка курсовой работы, заполняем таблицу 1 – Балансовая стоимость оборудования и данные заносим в таблицу*

# Таблица 1 - Балансовая стоимость оборудования **(Пример)**

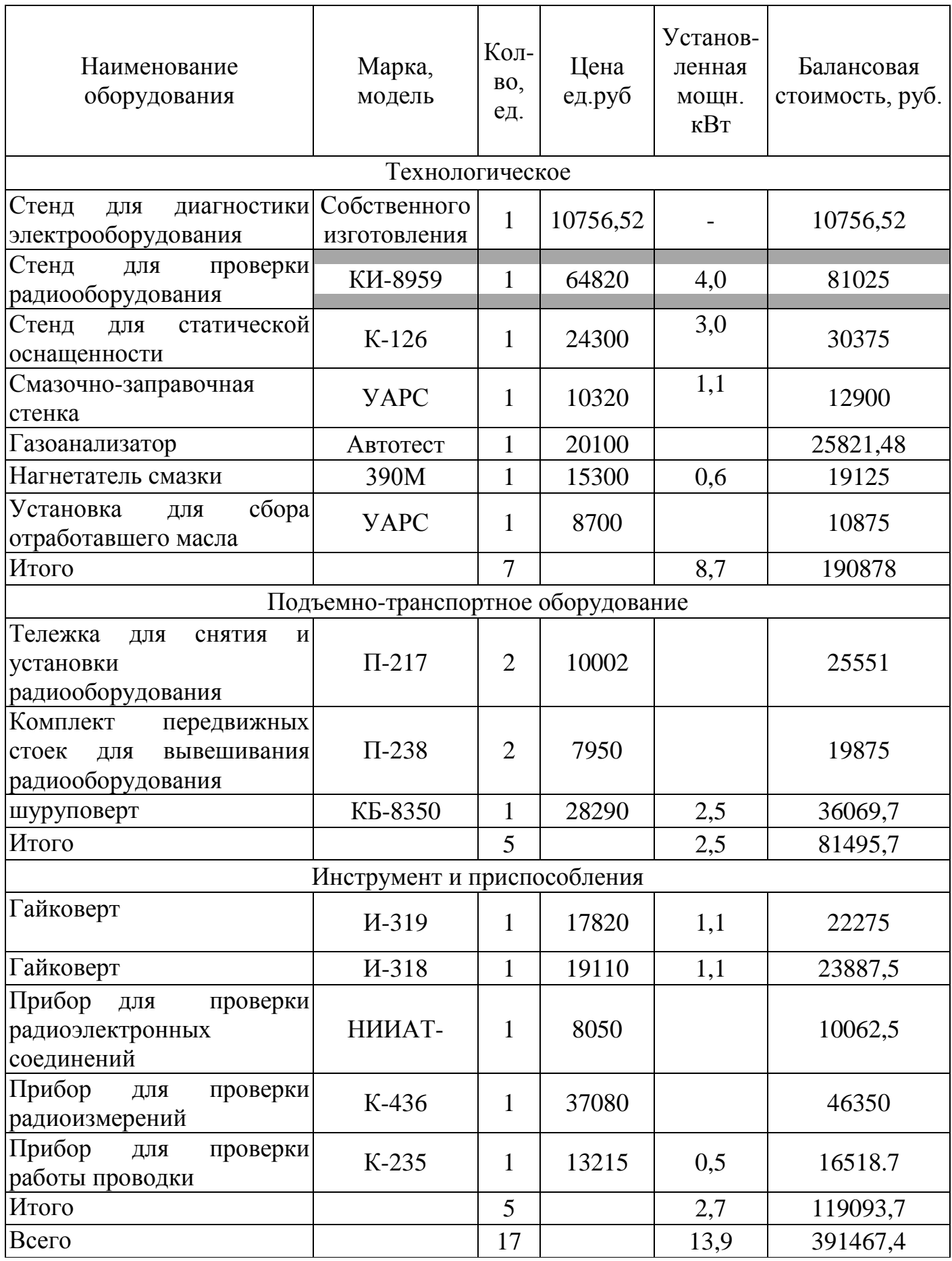

# Таблица 1.2 - Балансовая стоимость оборудования

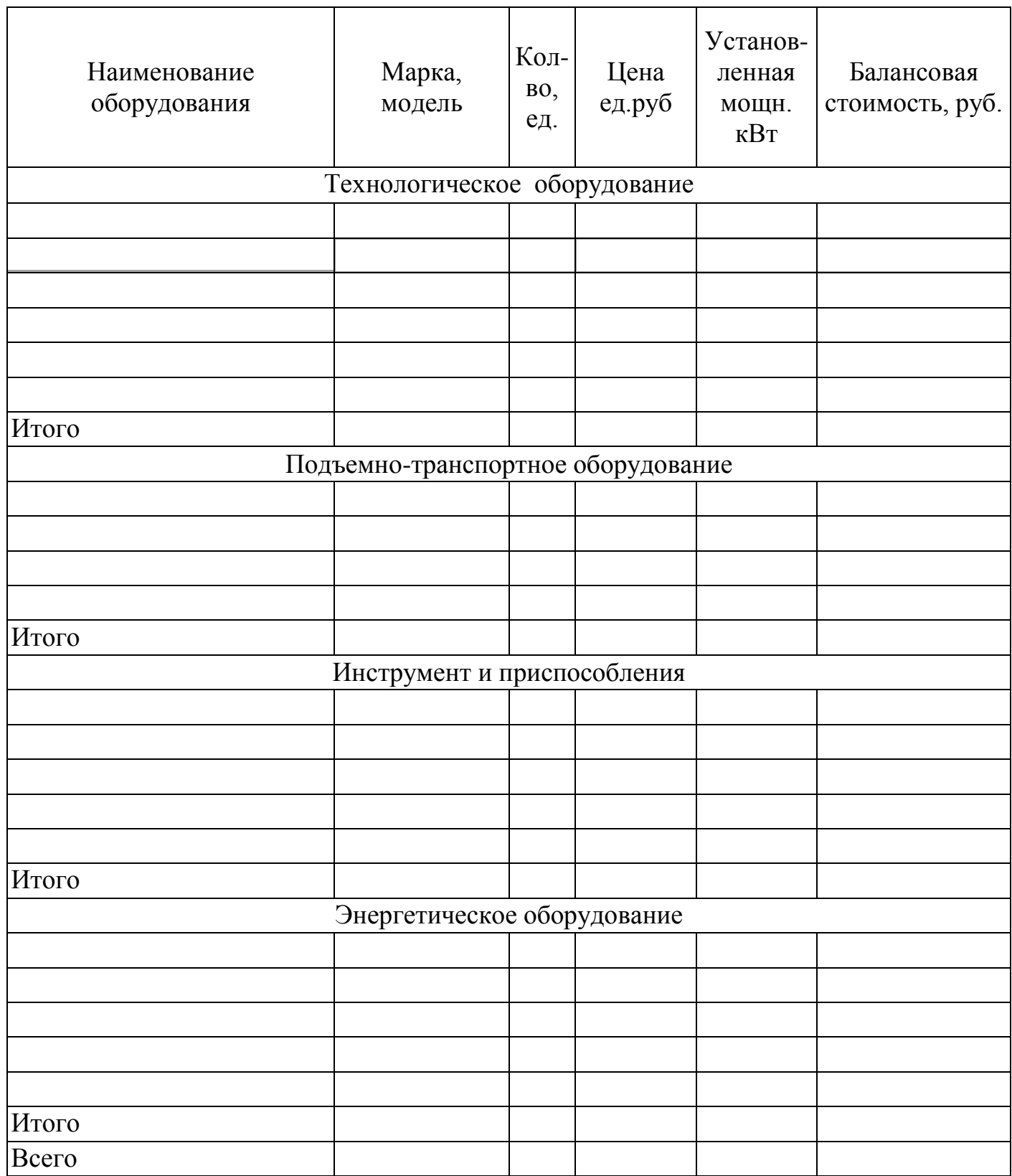

Балансовая стоимость стенда для проверки управляемых колес определяется по формуле:

 $C_{6a} = 64820*(1+0,1+0,1+0,05)*1 = 81025 \text{ py6}.$ 

*Для остального оборудования расчет ведется аналогично и результаты расчетов заносим в таблицу 1.*

Результаты расчетов основных фондов сведены в таблицу 2 – Стоимость основных фондов

Таблица 2 - Стоимость основных фондов

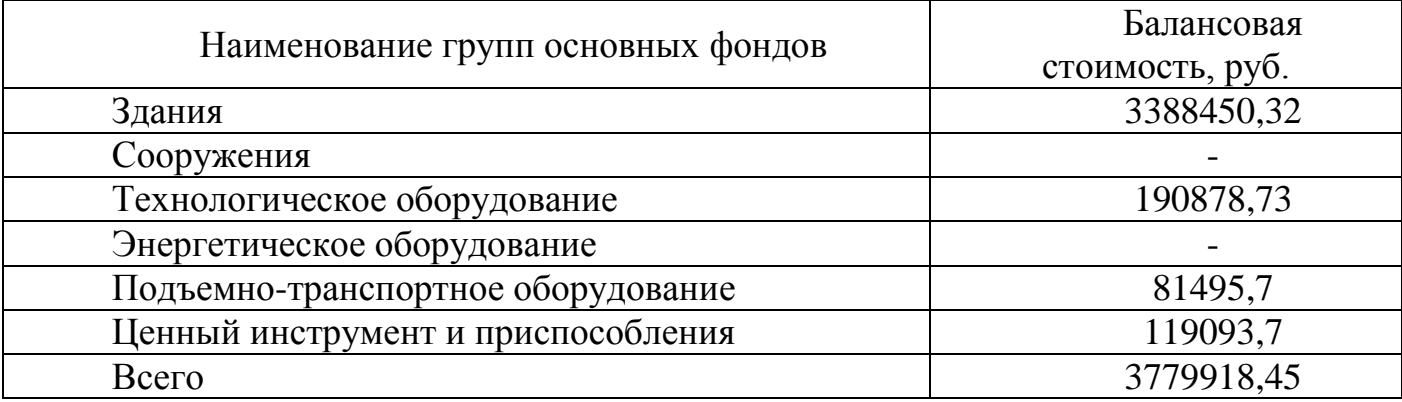

# **3 Стоимость спецоборудования, специнвентаря и технологической оснастки (СОИ)**

Стоимость спецоборудования, специнвентаря и технологической оснастки принимаем укрупнено в размере **8 % (четные) 9% (не четные)** от стоимости оборудования, относимого к основным фондам

 $3_{\text{CO}}$  = 391468,13  $*$  0,07 = 27402,7 py6

 Стоимость малоценного хозяйственной инвентаря принимается в размере 5% от стоимости оборудования, относимого к основным фондам

 $3_{x,y}$  = 391468,13  $*$  0,05 = 19573,4 руб.

Результаты расчетов основных фондов сведены в таблицу 3 – Стоимость инвентаря

Таблица 3 – Стоимость инвентаря

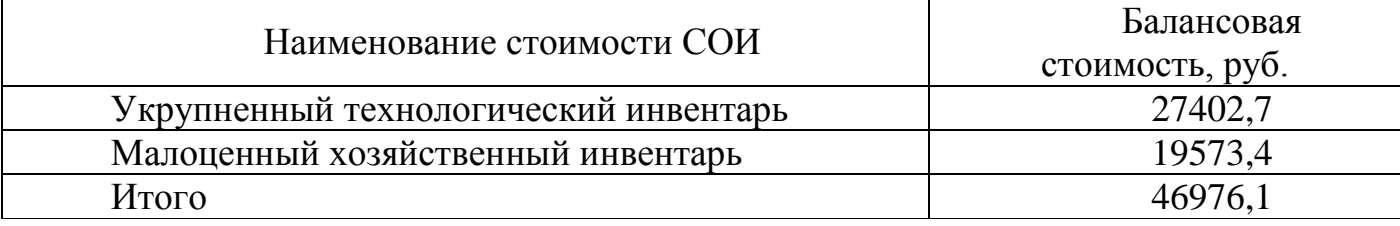

# **4. Труд и заработная плата рабочих**

По данным трудоемкости работ участка рассчитывается численность производственных рабочих. При расчете численности рабочих различают технологически необходимо ( $N_T$ ) и штатное ( $N_{\text{III}}$ ) количество рабочих.

Технологически необходимое количество рабочих определяется отношением годового объема работ (трудоемкости)  $T_r$  к годовому фонду времени одного рабочего места в одну смену  $\Phi_{\rm M}$ 

$$
N_{\text{pem}} = T_{r}/\Phi_{M}
$$
 (4)

где Т<sup>г</sup> – трудоемкость работ участка (годовой объем работ), чел-час;  $\Phi_{\rm M}$  – годовой фонд времени одного рабочего места в одну смену, час.

Годовой фонд времени рабочего места при пятидневной рабочей неделе можно рассчитать по следующей формуле:

 $\Phi_{\rm M} = (\Pi_{\rm kT} - \Pi_{\rm k} - \Pi_{\rm n}) * 7 - \Pi_{\rm nri};$  (5)

где Д<sub>кг</sub> – число календарных дней в году; Д<sup>в</sup> – число выходных дней в году; Д<sup>п</sup> – число праздничных дней в году; 7 - продолжительность рабочего дня, час; Дпп – число предпраздничных дней;

 $\Phi_{M} = (365-103-15)*7-5=1724$  день

Технологически необходимое количество рабочих не учитывает предоставление отпусков и невыход рабочих по болезни или другим уважительным причинам.

Указанные факторы учитываются в штатном количестве рабочих:

 $N_{\text{III}} = T_{r} / \Phi_{\text{III}}$  (6)

где Ф<sup>ш</sup> – годовой фонд времени штатного рабочего;

$$
\Phi_{\rm m} = \Phi_{\rm m} - (\mathcal{L}_{\rm or} + \mathcal{L}_{\rm yn}) \cdot 7 \tag{7}
$$

где Дот – число дней отпуска рабочего;

 $\mu_{\text{v}}$  – число дней невыхода на работу по уважительным причинам (принимаем равным от 5 до 10 дней)

 $\Phi_{\text{III}} = 1731 - (28 + 8)*7=1472 \text{ } \text{дней}$ 

N<sup>ш</sup> = 12560 / 1472= 8,5 *принимаем равный* 9 чел

Годовой фонд времени рабочих различных профессий

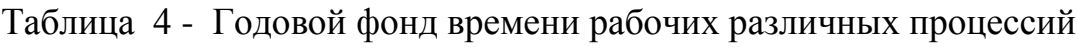

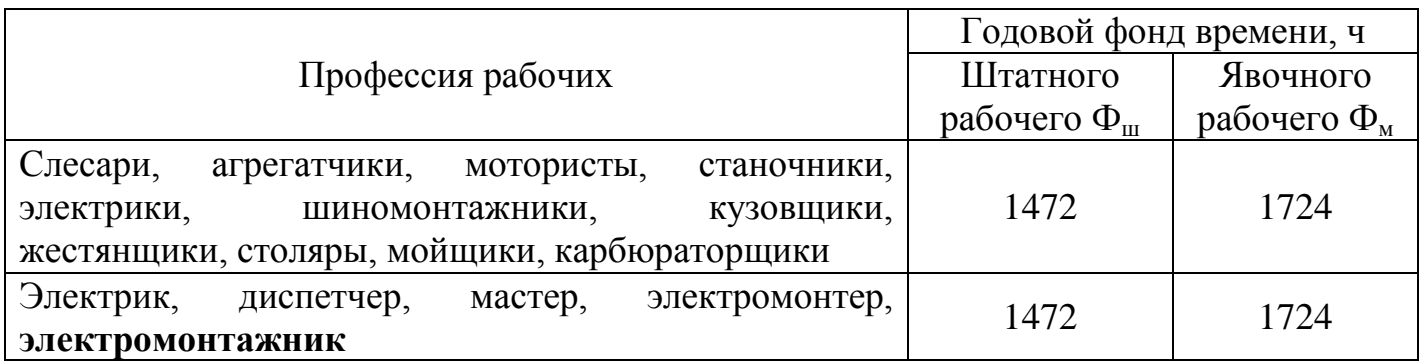

# **4.1 Расчет численности рабочих**

а) Расчет численности ремонтных рабочих Трудоемкость работ агрегатного участка составляет 12560 чел-час. Количество ремонтных рабочих определяем по формуле:

 $N_{\text{new}} = T_{\text{r}}/\Phi_{\text{m}}$  $\sqrt{\Phi_{\text{m}}}$  (8)

 $N_{\text{new}} = 12560/1479 = 9$  чел.

Распределение рабочих по разрядам *(происходит самостоятельно студентами)* 3 разряд – 2 человек;

4 разряд – 3 человека;

5 разряд – 4 человек.

Средний разряд рабочих определяется по формуле:

 $P_{cp} = \sum_{i} N_{p \text{ em } i} * P_i / \sum_{i} N_{p \text{ em } 1}$  (9) где N<sub>ремі</sub> - количество рабочих 1-го разряда, чел.;  $P_i$  - разряд рабочих.

 $P_{cp} = 2*3+4*3+4*5/9 = 4,2$  разряд

б) Расчет численности подсобно-вспомогательных рабочих.

Численность подсобно-вспомогательных рабочих принимается в размере 15 - 25% (студент выбирает самостоятельно) от численности ремонтных рабочих.

 $N_{\text{RCT}} = 0.2 * N_{\text{DEM}}$  (10)

Nвсп = 0,2\*9=1,8 *принимаем равным* 2 человека

в) Расчет численности руководителей, специалистов и служащих принимается в размере 19% от численности ремонтных и подсобно-вспомогательных рабочих.

 $N_{\text{HTP}} = 0.19 * (N_{\text{new}} + N_{\text{BCI}})$  (11)

NИТР = 0,19\*(9+2) =1,65 *принимаем равным* 2 человека

Результаты расчетов сводим в таблицу 5

Таблица 5 - Численность работающих и ФЗП

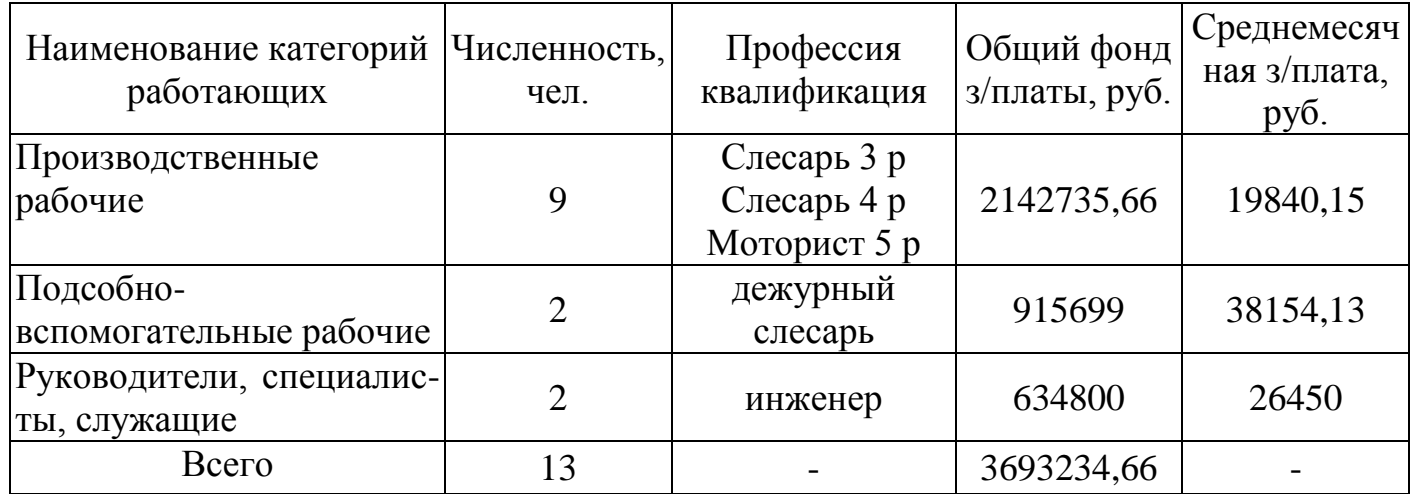

### **4.2 Расчет фонда заработной платы по категориям работающих**

По тарифным ставкам годовой фонд общий ФЗП ремонтных рабочих определяется по формуле:

$$
\Phi 3\Pi_{\text{off}} = \Phi_{\text{ro},a} * C_{\text{vac}} * N_{\text{pem}} (1 + K_{\text{non}} + K_{\text{np}} + K_{\text{non}}) * K_{\text{p}}
$$
(12)

где  $\Phi_{\text{ron}}$  – годовой фонд рабочего времени, час

С час – часовая тарифная ставка рабочего, руб.;

 $K_p$  - районный коэффициент,  $K_p = 1,15$ .

 $K_{\text{norm}}$  – коэффициент учитывающий доплаты,  $K_{\text{norm}}=0.5$ (берется по данным предприятия);

 $K_{\text{mp}}$  – коэффициент, учитывающий премии,  $K_{\text{mp}}=0,7$ (берется по данным предприятия);

Кдоп – коэффициент, учитывающий дополнительную заработную плату,  $K_{\text{non}}$ =0,18 (берется по данным предприятия);

Nрем - численность ремонтных рабочих, чел.

По данным АТП для расчетов используем следующие часовые тарифные ставки  $C<sub>uac i</sub>$ 

> 3 разряд – 60 руб. 4 разряд - 75 руб. 5 разряд - 80 руб.

Среднечасовая тарифная ставка определяется по формуле:

$$
C_{\text{vac}} = C_{\text{vac i}} * N_{\text{pem.i}} / N_{\text{pem.}}
$$
 (13)

где  $C_{\text{vac i}}$  – часовая тарифная ставка i-го разряда, руб; N рем - количество ремонтных рабочих i-го разряда, чел;

$$
C_{\text{vac}} = (60*2+75*3+80*4)/9=65 \text{ py6}
$$
  
 
$$
\Phi 3\Pi_{\text{peM}} = 1731*65*9(1+0,5+0,7+0,18)*1,15 = 2142735,66 \text{ py6}
$$

## **4.3 Расчет ФЗП подсобно-вспомогательных рабочих**

$$
\Phi 3\Pi_{\text{offu}} = \Phi_{\text{ro},\pi} * C_{\text{vac}} * N_{\text{peM}} (1 + K_{\text{non}} + K_{\text{np}} * K_{\text{non}}) * Kp
$$
\n(14)

С час берем равной 70 рублей

 $\Phi$ 3 $\Pi_{\text{no,qc.pa6}}$  =1731\*70\*2\*(1+0,3+0,4+0,14)\*1,15 = 915699 руб

Расчет заработной платы ИТР (инженера)

$$
\Phi 3\Pi_{\text{trp}} = (O_{\text{mec}} \ast N_{\text{trp}} \ast 12) \ast K_{\text{p}} \tag{15}
$$

где Омес – месячный оклад инженера, руб. *(установить самостоятельно)*

 $\Phi$ 3 $\Pi$ <sub>*urp*</sub> = 23000\*2\*12\*1,15 = 634800 py6.

#### **4.4 Расчет среднемесячной заработной платы**

 $3\Pi_{cp\text{.Mec}} = \Phi 3\Pi_{\text{.60m}}/(12^*N_{\text{pa6}}),$  (16)  $3\Pi_{\text{new naf}} = 214273566/(9*12) = 19840.15 \text{ py}$ б.

 По остальным категориям среднемесячная заработная плата рассчитывается аналогично, результаты расчетов вносятся в таблицу 5

**5 Расчет сметы затрат на производство**

# **5.1 Основная и дополнительная заработная плата производственных рабочих**

 $\Phi$ 3 $\Pi$  = 2142735,66 руб.

## **5.2 Отчисления на социальные нужды**

 $Q_{\text{cou}} = \Phi 3 \Pi_{\text{off}} \cdot \Pi_{\text{cou}} / 100$  (17) где  $\Pi_{\text{corr}}$  - процент отчислений на социальные нужды,  $\Pi_{\text{corr}} = 34$  %.

 $Q_{\text{corr}} = 2142735,66*34/100 = 728530,13 \text{ py6}.$ 

Отчисления по фондам:

26% - обязательное пенсионное страхование.

3% - мед страхование территориальный фонд.

2,9% - обязательное социальное страхование.

2,1% - мед страхование федеральный фонд.

Распределение по фондам производственных рабочих.

 $2142735.66* 26/100 = 495576.3 \text{ p}$ 

 $2142735.66*3/100 = 67578.5 \text{ p}$ 

 $2142735,66*2,9/100 = 65325,9 \text{ py6};$ 

 $2142735,66*2,1/100 = 473050, 1 \text{ py6};$ 

# **5.3 Затраты на материалы основные**

Стоимость материалов рассчитывается на основании норм затрат по каждому техническому воздействию на 1000 км пробега. Для расчета затрат на материалы по подразделениям текущего ремонта норма затрат на материалы на ТО распределяется соответственно проценту трудоемкости работ. Нормы установлены для II категории условий эксплуатации. При работе в условиях I и III категорий применяются

соответствующие поправочные коэффициенты. Все расчеты выполняются отдельно по типам и моделям автомобилей.

 $B_{\text{mar}} = (H_{\text{mar}} * \sum L_{\text{ro},i} * \prod_{y} * K_{\text{rp}}) / (1000 * 100) * K_1 * K_2 * K_3$  (18)

где Нмат - норма (фактический ) расхода материалов, руб/1000 км,

Ктр - коэффициент, учитывающий транспортно-заготовительные расходы, составляет 28;

 $\Pi_{\rm v4}$  - доля работ по ТР, приходящаяся на участок, равный от 10 до 30 %;

 $K_1$ ;  $K_2$ ; $K_3$  - поправочные коэффициенты, учитывающие категорию эксплуатации, равные 1.

Прежде чем производить следующие расчеты необходимо посчитать годовой пробег автомобилей ( $L_{MA3}$ ,  $L_{HAA}$ ,  $L_{A$ льтера) = ( $L_{ro,n,i}$ )

 $L_{\text{roq i}} = L_{\text{MA3}} = \text{колнчество автомобилей определенной марки * дневной пробег }$ автомобиля определенной марки\* коэффициент выпуска автомобилей на линию \* 365дней.

 $L_{\text{TOJ i}} = L_{\text{MA3} = 28*0.9*0.83*0.97*155*365=12030218 \text{ pvo.}}$  $L_{roq,i} = L_{IIA3} = 25*0,9*0,83*0,97*190*365 = 6952571 \text{ py6}.$  $L_{\text{roj}} = L_{\text{A}}$ <sub>UN</sub> = 23\*0,9\*0,83\*0,97\*175\*365=6333874,2 py6.

Необходимо определить общий пробег =  $L_{\text{MA3}}+L_{\text{HA3}}+L_{\text{Anstream}}$ 

Нмат затраты составляют МАЗ – 250 рублей, ПАЗ – 275 рублей, Альтерна -225 рублей.

 $3^{ \text{ Mart.1}}$ <sub>MA3</sub> = (250 \*12030218 \* 28 \*0,25) /(1000 \*100) =187972,16 py6.;  $3^{ \text{ mar } 2}$   $_{\text{IIA3}} = (275*6952571 *28 *0,25)/(1000 * 100) = 119497,32 \text{ py6};$ З <sup>мат.3</sup> <sub>Альтерна</sub> = (225 \*6333874,2 \*28\*0,25)/(1000\*100) = 89070,11 руб.  $3_{\text{m}a}$ <sub>0бшие</sub> = 396539,56 рублей

# **5.4 Затраты на запасные части**

 $B_{3y} = (H_{3y} * \sum L_{roj,i} * \prod_{y} * K_{rp} * K_1 * K_2 * K_3) / (1000 * 100)$  (19)

где Н<sub>зч</sub> - норма (факт) расхода запасных частей, руб/1000 км, (данные АТП); Ктр - коэффициент, учитывающий транспортно-заготовительные расходы, составляет 23;

 $\Pi_{\text{vac}}$  - доля работ по ТР, приходящаяся на участок, берем равной от 12 до 25 %;

 $K_1, K_2, K_3$  – коэффициенты корректировки затрат в зависимости от условий эксплуатации, составляют 1;

Нзч затраты составляют МАЗ – 285 рублей, ПАЗ – 215 рублей, Альтерна -305 рублей.

 $3<sup>1</sup>$ <sub>34 MA3</sub> = (285\*12030218\*23\*0,15) /(1000\*100) =128572,95 py6.  $3_{239\,\text{HA3}} = (215*6952571*23*0,15)/(1000*100) = 56055,10 \text{ py6}.$  $3_{334 \text{ Almsrepha}} = (305*6333874,2*23*0,15)/(1000*100) = 72443,7 \text{ py6}.$ 

Всего  $3_{34} = 257071,75$  руб.

# **6 Расходы на содержание и эксплуатацию оборудования**

# **6.1 Затраты на содержание оборудования**

а) Основная и дополнительная заработная плата вспомогательных рабочих

ФЗП сп = 915699 руб. *(смотрите таблицу 5)*

б) Отчисления на социальные нужды

Расчет ведется по формуле

 $Q_{\text{con}} = 0.34*915699 = 311377,66 \text{ py6}.$ 

Отчисления по фондам:

26% - обязательное пенсионное страхование.

3% - мед страхование территориальный фонд.

2,9% - обязательное социальное страхование.

2,1% - мед страхование федеральный фонд.

в) Затраты на вспомогательные материалы

Принимаем укрупнено в размере 1360 руб. на единицу оборудования в год *умноженный на данный из 1 таблицы*

 $3_{\text{BCH}} = 1360*17=19550 \text{ py6}.$ 

г) Затраты на силовую энергию на производственные нужды

 $B_{c,3H} = N_{\text{ycr}} * \Phi_{\text{ro},I} * K^{\text{MOH}}{}_{3ar} * K^{\text{BP}}{}_{3ar} * L_{i} / \eta_{\text{moreph}},$  (20)

где Nуст - суммарная мощность, кВт (по таблице 1);

Фгод - годовой фонд времени работы оборудования, час, (для односменной работы – 1320 ч., двухсменной – 2640 ч., трехсменной – 3960 ч);

К мощ заг - коэффициент использования мощности оборудования, составляет 0,85;

К вр заг - коэффициент загрузки оборудования по времени, составляет 0,7;

ηпотерь - коэффициент потерь, составляет 0,9;

Ц<sup>i</sup> – коэффициент цеховых потерь, составляет 1,1;

 $3_{c,9H} = 13,9*1731*0,85*0,7*1,1/0,9 = 17497,62 \text{ py6}.$ 

Итого затраты на содержание оборудования составят:

 $3T = 915699 + 31137766 + 19550 + 1749762 = 126412428$  pyő

# **6.2 Затраты на ремонт оборудования, приспособлений, инвентаря**

$$
3_{p.0\bar{0}i} = H_p * C_{6a\pi}/100\tag{21}
$$

где  $H_p$  - норматив затрат на ремонт, равные 8 %; Сбал - балансовая стоимость оборудования, руб. (таблица 1)

 $3_{0.06} = 391468,13*0,08=19573,4 \text{ py6}.$ 

# **6.3 Амортизация оборудования инвентаря**

$$
A_{o6} = C_{6a}{}^{*}H_{a}{}^{'}100
$$
 (22)

где Сбал i - балансовая стоимость оборудования (таблица 1); На i - норма амортизационных отчислений (по i-му виду оборудования). Результаты расчета амортизации оборудования сводим в таблицу 6

Таблица 6 - Амортизация оборудования

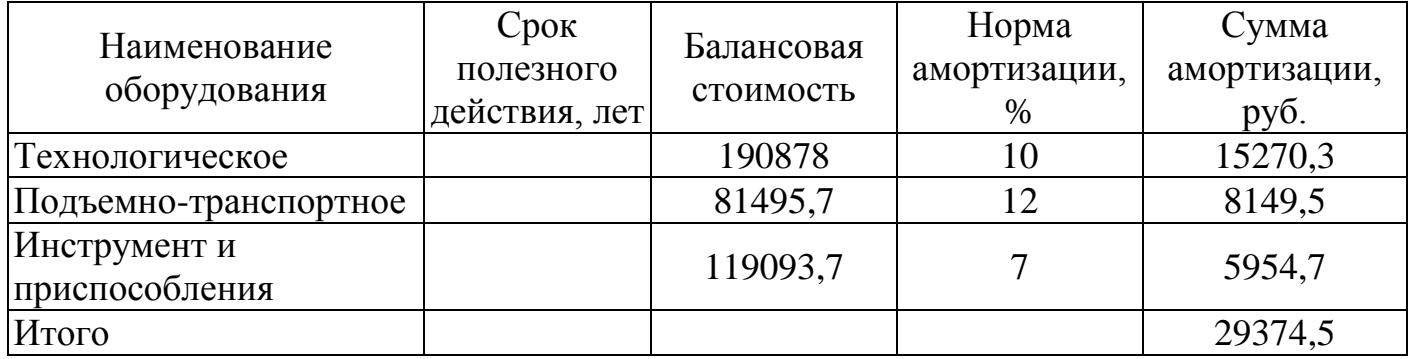

 $A_{06} = 29374.5 \text{ py6}$ 

# **6.4 Износ и восстановление спецоборудования, специнвентаря и технологической оснастки**

При вводе в эксплуатацию спецоборудование сроком полезного действия до одного года единовременно списывается на затраты производства, сроком службы свыше одного года – 50% - при вводе в эксплуатацию, 50% - при списании.

Принимаем 100% от стоимости СО *(см. пункт 6.2)*  $3T_u = 19573.4*100/100 = 19573.4 \text{ p}$  $3T_{\text{H}}^{\text{II}} = 19573,4 \text{ py6}.$ 

# **6.5 Прочие расходы по содержанию рабочих мест**

Принимаем в размере 8% от суммы затрат по статьям 6.1 - 6.4  $3T_{\text{m}} = 0.08*(1264124.28+19573.4+29374.5+19573.4) = 53305.82 \text{ p}$ 

Результаты расчетов сводим в таблицу 7

Таблица 7 - Расходы на содержание и эксплуатацию оборудования

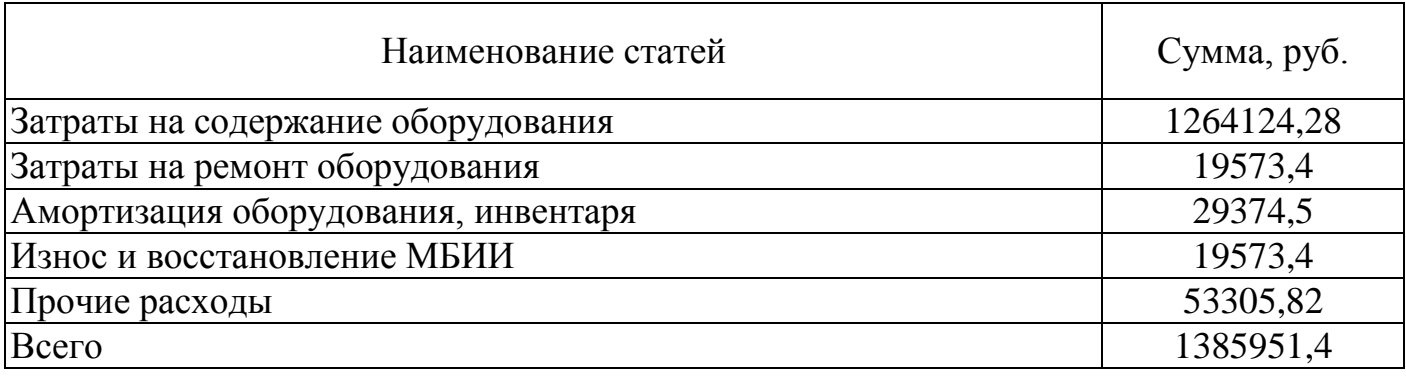

# **7 Общецеховые расходы**

# **7.1 Содержание общецехового персонала**

В статью входит заработная плата ИТР и служащих (таблица 5).

 $\Phi$ 3 $\Pi$  = 634800 руб.

# **7.2 Отчисление на социальные нужды**

 $Q_{\text{con}} = 0.34*634800 = 215832 \text{ py6}.$ 

Отчисления по фондам:

26% - обязательное пенсионное страхование.

3% - мед страхование территориальный фонд.

2,9% - обязательное социальное страхование.

2,1% - мед страхование федеральный фонд.

# **7.3 Содержание зданий, сооружений**

Принимаем укрупнено в размере 12% от стоимости зданий и сооружений.  $3\mu$  = 0,12\*3388450,32=112948,34 руб.

# **7.4 Ремонт зданий и сооружений**

Принимаем в размере 10% от стоимости зданий и сооружений.

 $3_{new} = 0.1*338845032=15248026$  руб.

# **7.5 Амортизация зданий и сооружений**

Норму амортизации принимаем в размере 5% от стоимости зданий и сооружений.

 $A_{37} = 0.05*338845032 = 8471126$  pyo

# **7.6 Испытания, опыты и рационализация**

Принимаем в размере 1150рублей на одного работающего

 $3_{\text{\tiny HCH}}$  = 1150\*13 = 11050 руб.

# **7.7 Охрана труда и ТБ**

Принимаем в размере 1585 руб. на одного рабочего

 $3_{\text{or.}75}$  = 1585\*9=11835 руб

# **7.8 Износ малоценного хозяйственного инвентаря**

Затраты принимаем в размере 100% от их стоимости.

 $3T_{M6x} = 1.0*11744.04 = 11744.04$  pyo

# **7.9 Затраты на спецодежду**

Принимаем в размере 1460 руб. на одного рабочего (основного и подсобновспомогательного).

 $3_{\text{o}} = 1460*11 = 12650 \text{ py6}.$ 

# **7.10 Прочие расходы**

Принимаем в размере 11% от суммы затрат по статьям 7.1 - 7.9

 $3T_{np} = (634800 + 215832 + 112948,34 + 152480,26 + 84711,26 + 11050 + 11835 + 11744,04 +$  $+12650$ <sup>\*</sup>0,11 = 49922,04 py6.

Результаты расчетов сводим в таблицу 8

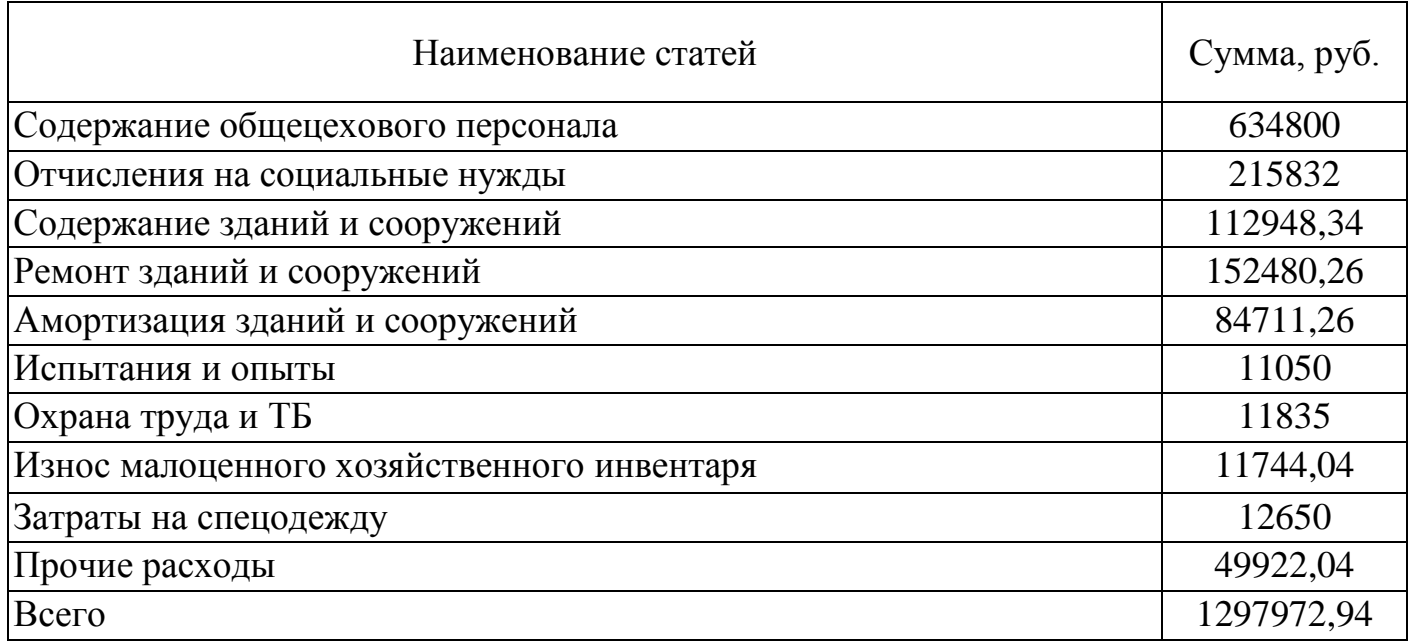

*(После определения всех затрат по статьям составляется смета годовых эксплуатационных затрат на выполнение работ производственного подразделения и калькуляция себестоимости единицы продукции)*

Результаты расчетов сметы затрат по участку сводим в таблицу 9

Таблица 9 - Смета затрат участка

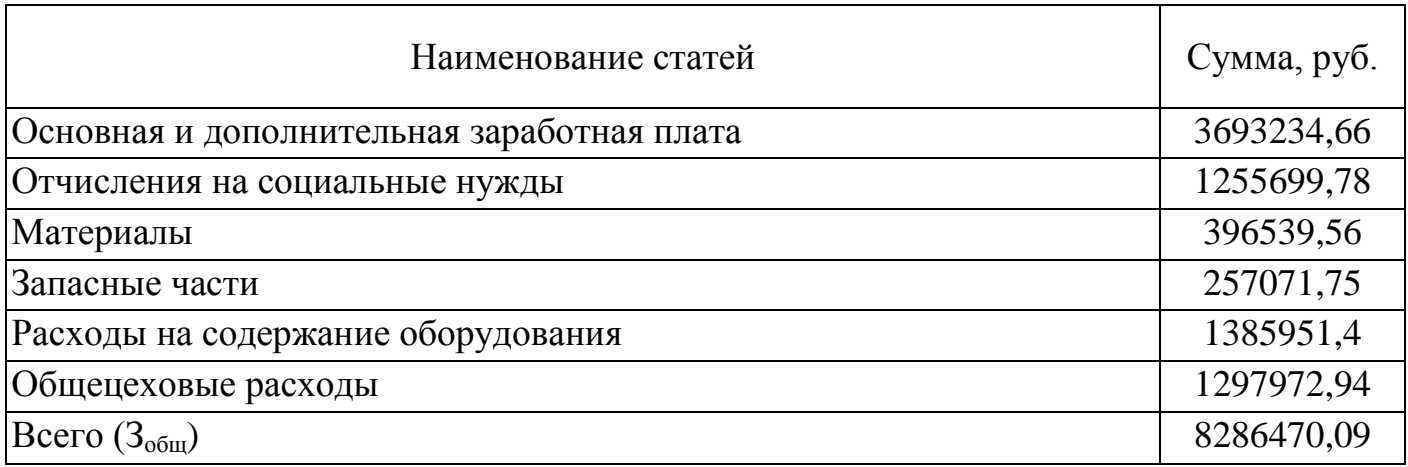

# **Составить табель учета рабочего времени и оформить в виде приложения к курсовой работе**

# **8 Определение удельных затрат по участку**

# **8.1 Расчет удельных затрат по участку**

З<sup>1000</sup> = Зобщ / Lобщ \* 1000 *(расчеты по формулам расписать)*

где З общ. – общие затраты по смете, руб.; *(по всем статьям затрат)* L общ - общий пробег подвижного состава предприятия, км.;

З1= Зобщ / Тр *(расчеты по формулам расписать)*

Калькуляция себестоимости по производственным подразделениям зоны ТР производится на 1000 км пробега и один человеко-час и сводит в таблицу 10

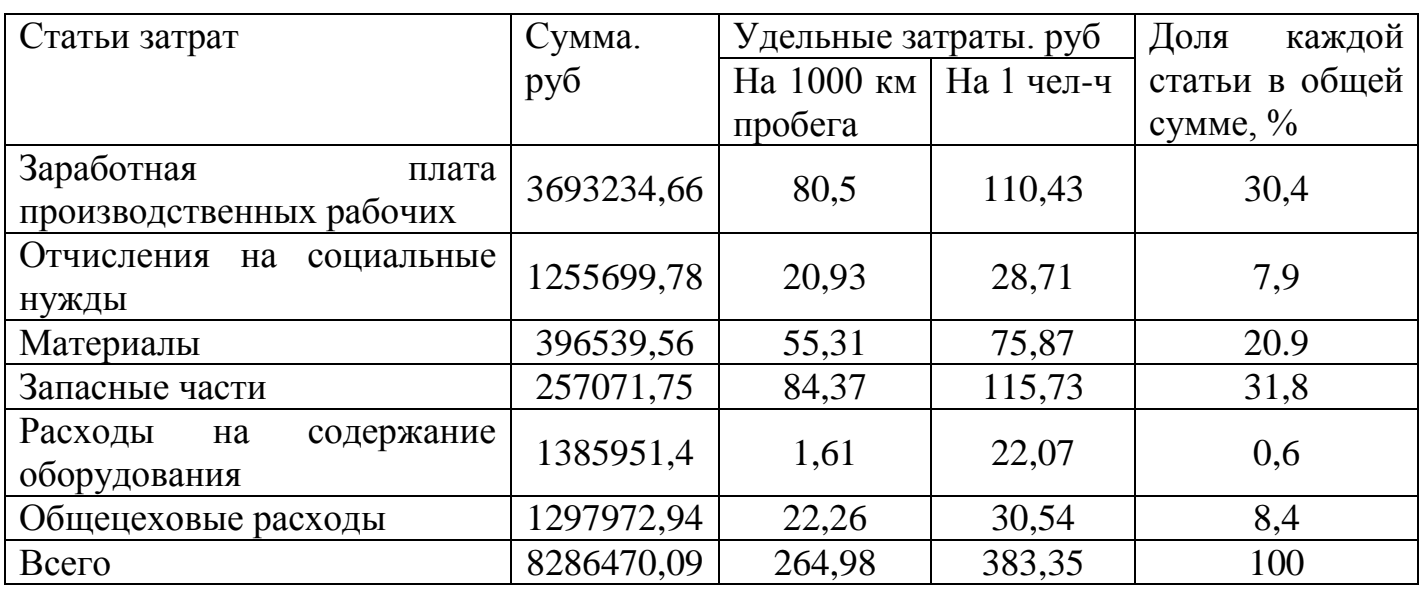

Таблица 10 – Смета затрат и калькуляция себестоимости ТР и ТО

Определить долю каждой статьи затрат от общей суммы, построить диаграмму из проделанных расчетов.

# **8.2 Производительность труда**

 $\Pi$ T = L <sub>06III</sub> / N <sub>IID</sub>, KM/чел; (23)

где  $N_{\text{m}}$  – численность производственных рабочих, чел; (см. таблицу 4)

# **9 Расчет фондоотдачи производственного труда**

$$
\Phi_{\rm o} = \mathcal{L}_{\rm o6m} / \mathcal{C}_{\rm on6} \tag{24}
$$

Сопф – составляют общую сумму зданий, сооружений и оборудования

Таблица 11 - Технико-экономические показатели

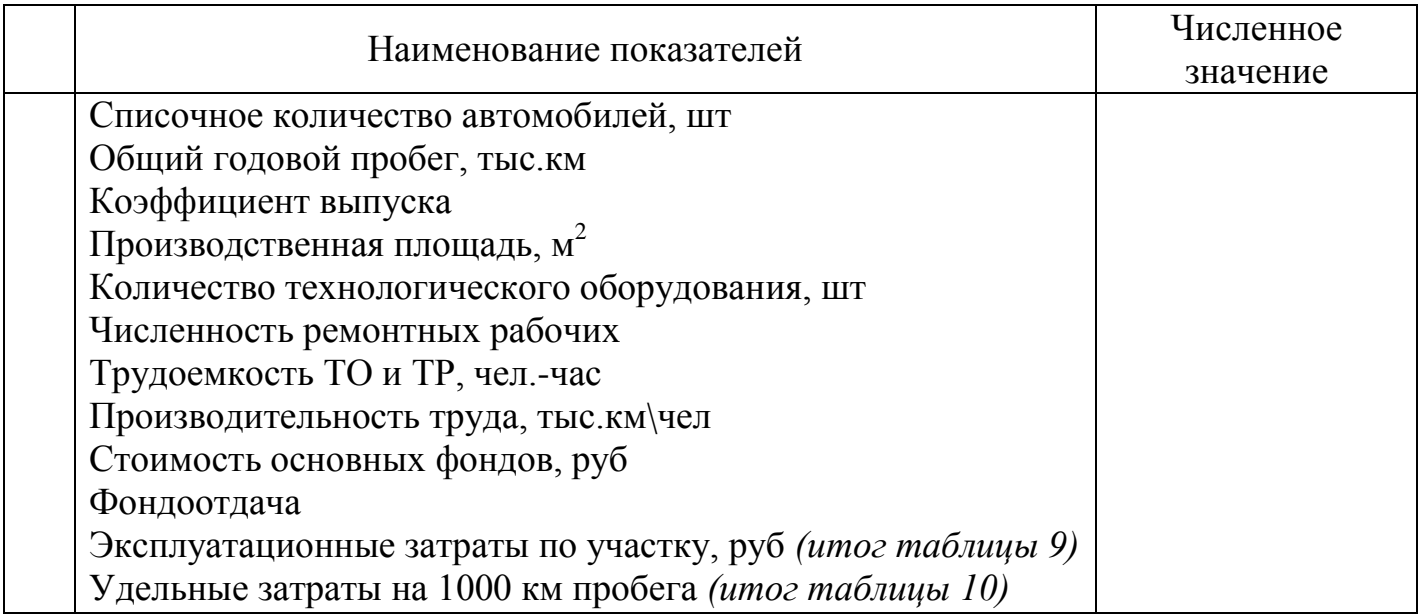

# **Заключение**

В заключение необходимо сделать выводы по проделанным расчетам, а так же представить свои пути снижения себестоимости.

# **Список использованных источников**

Не менее 15 источников

**Приложение А**  (обязательное)

Схема участка

**Приложение Б** (обязательное)

Перечень оборудования на предприятии

**Приложение В** (справочное)

Табель учета рабочего времени